## DAWAN Plan de la formation [www.dawan.fr](https://www.dawan.fr)

## Formation Selenium Approfondissement : Automatiser vos tests d'applications Java EE

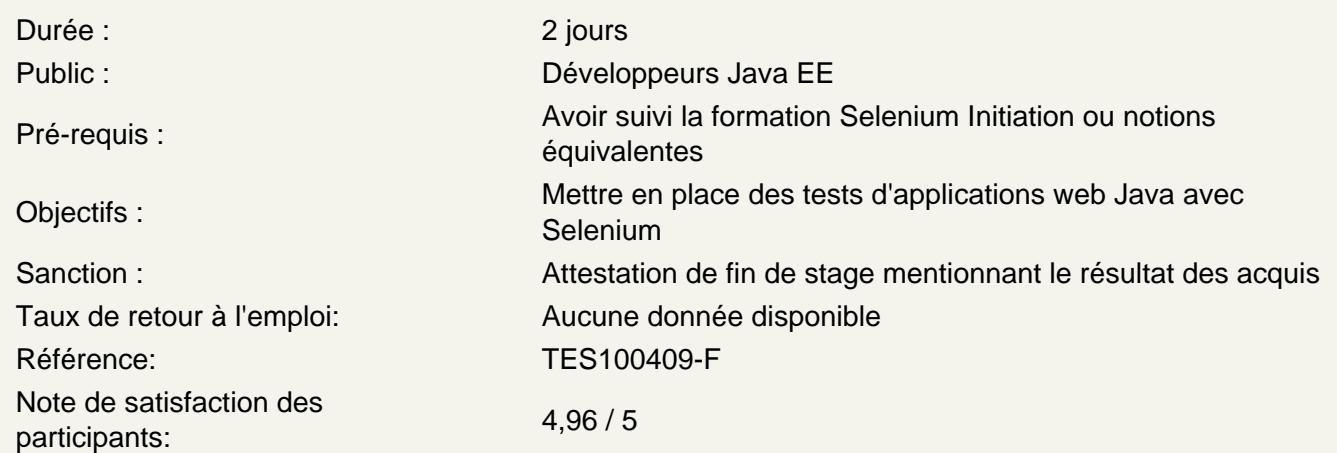

Utiliser le framework Selenium

Data-driven testing : présentation, frameworks (TestNG) WebDriver : historique, architecture, Selenium Page Object Model Navigateurs supportés, documentation Environnement de développement et téléchargement des dépendances Classe Singleton de Driver Gestion des préférences des navigateurs web Gestion des préférences des émulateurs de mobiles Passage de paramètres au driver Support du multithreading Variables globales et classes utilitaires de synchronisation Exécuteur JavaScript Le listener TestNG Gestion des fichiers (.properties, .csv, logs) Classe de capture d'image JavaMail

Travailler avec WebDriver et AppiumDriver Page Object

Utilisation des différents navigateurs : FirefoxDriver, ChromeDriver, InternetExplorerDriver Inspecter les éléments de la page : locators, hériter de WebElements, plugins Inspecter les éléments d'une page sur mobile Locators : simples, css, utilisation des XPath query locators Locators dynamiques Travailler avec HTML5 :cache, webstorage

Intégration avec TestNG

Le data provider TestNG Manipulation de données JSON Développement de classes de tests avec TestNG : annotations, appels Encapsulation de données dans un test orientée données Tests parallèle

## **Construire une grille Selenium**

Comprendre Grid Selenium Le hub GRID Selenium Ajouter des instances au hub Ajout de Selenium Remote Control pour différentes machines Ajout de Selenium Server pour effectuer des tâches de navigateur spécifiques sur des systèmes d'exploitation spécifiques Exécution des tests sur Selenium GRID Exécuter des tests en parallèle